# Illinois General Assembly

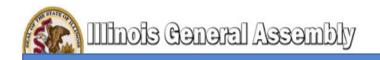

## The "How to" of Registering on the IGA Website and Submitting Witness Slips Electronically Go To: http://www.ilga.gov/

| ← → C fi D                  | www.ilga.gov/default.asp         |                                                                                                    |
|-----------------------------|----------------------------------|----------------------------------------------------------------------------------------------------|
| THE REAL PROPERTY OF        |                                  | mbhy                                                                                               |
|                             | ols General As                   | y mbly                                                                                             |
| Home Legislation & La       | ws Senate Hours My Legislation   | п , је Мар                                                                                         |
|                             |                                  |                                                                                                    |
| SESSION                     |                                  | State Government Administration and Revenue &<br>loint Hearing. <= Tax and Incentives Policies are |
| SCHEDULE<br>SENATE          | availa de by clicking <u>h</u>   | ere and selecting the coursets tab.                                                                |
| Not In Today                |                                  |                                                                                                    |
| Next: 2/18/2014             | Legislation & Laws               | Illinois Compiled Statutes                                                                         |
| 12:00 PM                    | Bills & Resolutions              | Illinois Compiled Statutes                                                                         |
| HOUSE                       | Public Acts                      | Illinois Constitution                                                                              |
| Not In Today                | Senate                           | House                                                                                              |
| Next: 2/18/2014<br>12:00 PM | <u>Senate</u><br>Members         | Members                                                                                            |
| 12100 1 111                 | Schedules                        | Schedules                                                                                          |
| Search the 98th             | Committees                       | Committees                                                                                         |
| General Assembly            | Journals                         | Journals                                                                                           |
| By Number                   | Transcripts                      | Transcripts                                                                                        |
| example: HB0001)            | Rules                            | Rules                                                                                              |
|                             | Audio/Video                      | Audio/Video                                                                                        |
| Go Search Tips              | FOIA Information                 | FOIA Information                                                                                   |
| By Keyword                  | Media Guidelines                 |                                                                                                    |
|                             |                                  |                                                                                                    |
| Go                          | Reports & Inquiry                | Additional Resources                                                                               |
| Alternate Search            | Legislative Reports              | Previous General Assemblies                                                                        |
|                             | Special Reports                  | Legislative Support Services                                                                       |
| Search Tips                 | My Legislation                   | Legislative Ethics Training                                                                        |
| Advanced Search             | GA Dashboard                     | Legislator Lookup                                                                                  |
| avanced ocaren              |                                  | Capitol Complex Telephone Numbers                                                                  |
| ILLINOIS                    | Rules & Regulations              | House Employment Opportunities                                                                     |
| ALCO                        | Administrative Rules             | FTP Site                                                                                           |
| MLLIII                      | Illinois Register                | Accessibility for Persons<br>with Disabilities (click here)                                        |
| NATIONAL TOTAL              |                                  |                                                                                                    |
| MISSING &<br>EXPLOITED      | Home   Legislation & Laws   Hous | se   Senate   My Legislation   Disclaimers   Email                                                 |
| CHILDREN                    | -                                |                                                                                                    |

### **IGA Home Page**

Click on: "My Legislation"

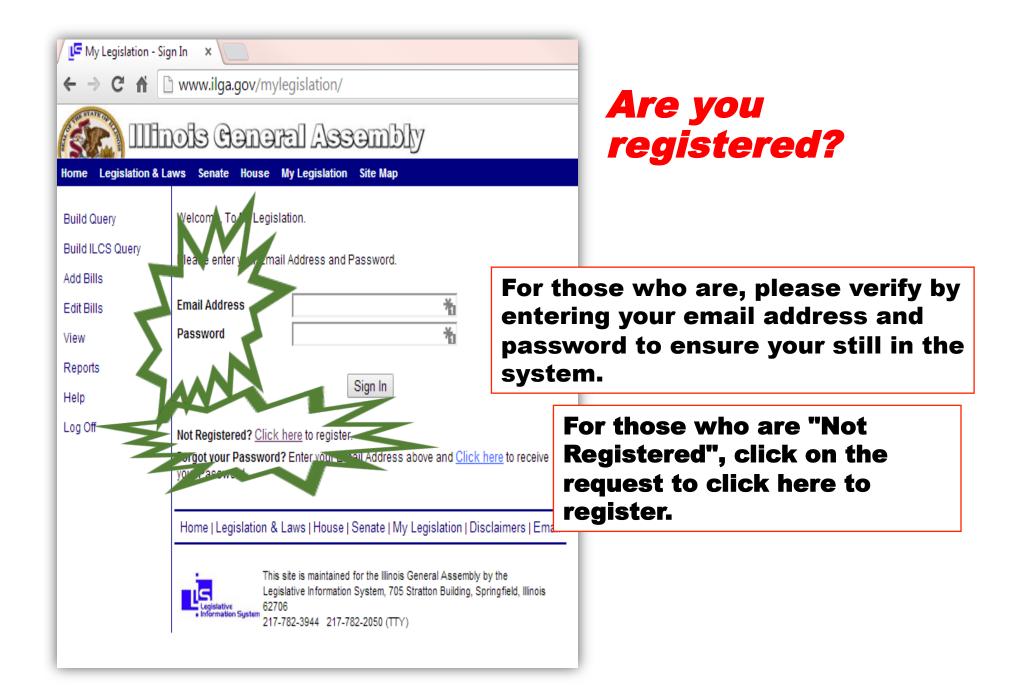

# My Legislative Registration

| LE My Legislation - Re                                                        | gistrati ×                                                                                                    |                             |
|-------------------------------------------------------------------------------|----------------------------------------------------------------------------------------------------|-----------------------------|
| ← → C fi [                                                                    | www.ilga.gov/mylegislation/Register.asp                                                                                                    |                             |
|                                                                               | ols Ceneral Assembly                                                                                                    |                             |
| Home Legislation & La                                                         | aws Senate House My Legislation Site Map                                                                                                    | Enter your Email            |
| Build Query<br>Build ILCS Query<br>Add Bills<br>Edit Bills<br>View<br>Reports | My Legislation Registration                                                                                                    | Address<br>Enter a Password |
| Help<br>Log Off                                                               | Register         Important Reminder: Write down your password and keep it in a safe location. You will not be able to access your account without it.         Home   Legislation & Laws   House   Senate   My Legislation   Disclaimers   Email | Click on Register           |
|                                                                               | This site is maintained for the Illinois General Assembly by the<br>Legislative Information System, 705 Stratton Building, Springfield, Illinois<br>62706<br>217-782-3944 217-782-2050 (TTY)                                                    |                             |

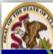

View

Help

#### IIIInois Conoral Assembly Home Legislation & Laws Senate House My Legislation Site Map Welcome to My Legislation! Build Query Build ILCS Query elcome to My Legislation. This feature allows you to create, store, and maintain mized lists of bills to track. It also allows you to create, store, and maintain Add Bills ized queries to produce your own reports on legislation. If you have any on how to use My Legislation, please refer to the user guide linked on the left ane. Edit Bills or be estions about the use of your email address or the privacy of If you have Reports vour inform ase see the privacy policy in the Disclaimers link below. Registration Log Off Users can register for which provides the capability to save lists from dav-to-day and provides ers of this feature. Each user is required to fill out the required fields for ation Profile." Need to change your Email Address or Password? Cli User Manual High-speed connection users: Click auide for usina Mv **HOME PAGE** Legislation. Click on the Illinois State Seal Dial-up users: Right-click o assign a name to the file and save the user man Then, view the user manual using the local copy. (This is a large file and will take a substantial amount of time to download.) Home | Legislation & Laws | House | Senate | My Legislation | Disclaimers | Email This site is maintained for the Illinois General Assembly by the IS. Legislative Information System, 705 Stratton Building, Springfield, Illinois 62706 Sustern 217-782-3944 217-782-2050 (TTY)

After you tag on the register icon, you May Be sent to the "Welcome" page of your Legislation!

NOTE: There have been some registrants who have stated that they had to wait for a registration confirmation (via Email) from the IGA Website Administrator that their registration was accepted!

### Time to get back to the IGA

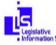

| ← → C fi [                                                                                                    | ) <b>www.ilga.gov</b> /default.asp                                                                                                    |                                                    |  |  |
|----------------------------------------------------------------------------------------------------|----------------------------------------------------------------------------------------------------|----------------------------------------------------|--|--|
|                                                                                                    | ois Ceneral As                                                                                                    | ambhy                                              |  |  |
|                                                                                                    |                                                                                                    | 2900010                                            |  |  |
| lome Legislation & La                                                                                           | ws Senate House My Legislatio                                                                                                    | n Site Map                                         |  |  |
|                                                                                                    |                                                                                                    |                                                    |  |  |
| SESSION<br>SCHEDULE<br>SENATE                                                                                   | Materials presented to the House State Government Administration and Revenue &<br>Finance Committees during the Joint Hearings on Tax and Incentives Policies are<br>available by clicking <u>here</u> and selecting the Documents tab. |                                                    |  |  |
| Not In Today                                                                                                    |                                                                                                    |                                                    |  |  |
| Next: 2/18/2014                                                                                                 | Legislation & Laws                                                                                                    |                                                    |  |  |
| 12:00 PM                                                                                                    | Bills & Resolutions                                                                                                    | Illinois Compiled Statutes                         |  |  |
| HOUSE                                                                                                    | Public Acts                                                                                                    | Illinois Constitution                              |  |  |
| Not In Today                                                                                                    |                                                                                                    |                                                    |  |  |
| Next: 2/18/2014                                                                                                 | <u>Senate</u>                                                                                                    | <u>House</u>                                       |  |  |
| 12:00 PM                                                                                                    | Members                                                                                                    | Members                                            |  |  |
| 2                                                                                                    | Schedules                                                                                                    | Schedules                                          |  |  |
| Search the 98th<br>Seneral Assembly                                                                             | Committees                                                                                                    | Committees                                         |  |  |
| he Neemala a s                                                                                                  | Journals                                                                                                    | Journals                                           |  |  |
| <b>ly Number</b><br>example: HB0001)                                                                            | Transcripts                                                                                                    | Transcripts                                        |  |  |
|                                                                                                    | Rules                                                                                                    | Rules                                              |  |  |
| Go Search Tips                                                                                                  | Audio/Video                                                                                                    | Audio/Video                                        |  |  |
| ou <u>ocarcii ripa</u>                                                                                          | FOIA Information                                                                                                    | FOIA Information                                   |  |  |
| By Keyword                                                                                                    | Media Guidelines                                                                                                    |                                                    |  |  |
|                                                                                                    |                                                                                                    |                                                    |  |  |
| Go                                                                                                    | Reports & Inquiry                                                                                                    | Additional Resources                               |  |  |
| Alternate Search                                                                                                | Legislative Reports                                                                                                    | Previous General Assemblies                        |  |  |
|                                                                                                    | Special Reports                                                                                                    | Legislative Support Servi                          |  |  |
| earch Tips                                                                                                    | My Legislation                                                                                                    | Logionarye Ethics Training                         |  |  |
| dvanced Search                                                                                                  | GA Dashboard                                                                                                    | Legislator Lookup                                  |  |  |
| avanced ocaren                                                                                                  |                                                                                                    | Capitol Complex Telephone Numbers                  |  |  |
| ILLINOIS                                                                                                    | Rules & Regulations                                                                                                    | House Employment Opportunities                     |  |  |
|                                                                                                    | Administrative Rules                                                                                                    | FTP Site                                           |  |  |
| ALEN                                                                                                    | Illinois Register                                                                                                    | A Ccessibility for Persons                         |  |  |
|                                                                                                    |                                                                                                    | with Disabilities (click here)                     |  |  |
|                                                                                                    |                                                                                                    |                                                    |  |  |
| CHILDREN                                                                                                    | Home   Legislation & Laws   Hou                                                                                                    | se   Senate   My Legislation   Disclaimers   Email |  |  |
| here a second second second second second second second second second second second second second second second |                                                                                                    |                                                    |  |  |

### Back on the IGA Home Page

### Locate "GA Dashboard" and click on it!

**Click Here!** 

| _                                                                                                    | Your now in the                                                                                                    | ILGA                                   |
|----------------------------------------------------------------------------------------------------|----------------------------------------------------------------------------------------------------|----------------------------------------|
|                                                                                                    | LGA Dashboard                                                                                                    | Or you think you<br>are!               |
| General Assembly:<br>98th G.A. (2013-2015)<br>Constraints<br>Constraints<br>Beneral<br>Constraints<br>Constraints<br>Cons | Today         Scheduled           House         No Session Today         Next. 2/18/2014           Senate         No Session Today         Next. 2/18/2014                                                                                                    | are                                    |
| Senate                                                                                                    | Image: Second state of the second state of the se |                                        |
| Register                                                                                                    | No records to display.<br>Today's Senate Committee Hearings Before you                                                                                                    | do anything, make sure<br>you "Log On" |
| NITIONAL CENTRACE CENTRAL CENTRAL CENT                                                                                                    | View Hearing Details       Date / Time     Y       Committee     Y       No records to display.       Image: Committee       Image: Committee                                                                                                    |                                        |
|                                                                                                    |                                                                                                    |                                        |
|                                                                                                    |                                                                                                    |                                        |
|                                                                                                    | his site is maintained for the Illinois General Assembly by the Legislative Information System, 705 Stratton Building, Springfield, Illinois 62706.<br>Iffice: (217) 782-3944 TTY: (217) 782-2050 Email: webmaster@ilga.gov                                                                                                    |                                        |

|                                                                                                    | Illinois 98th General Assembly<br>Log On                                                                                                    | 🔒 [Log On]                                                  |
|----------------------------------------------------------------------------------------------------|----------------------------------------------------------------------------------------------------|-------------------------------------------------------------|
| General Assembly:<br>98th G.A. (2013-2015) •<br>Constraints of the second second se | Log On      Don't have an account? Register here.      Account Information                                                                                                    |                                                             |
| Image: House       Image: Senate       Image: ILGA.GOV       Image: About       Image: Register                                                                                                    | Email Address The Email Address field is required. Password Remember me?                                                                                                    | Enter the information<br>requested and click on"<br>Log On" |
|                                                                                                    | Forgot Password V Log On                                                                                                    |                                                             |
|                                                                                                    |                                                                                                    |                                                             |
|                                                                                                    | This site is maintained for the Illinois General Assembly by the Legislative Information System, 705 Stratton Building, S                                                                         | rionfield Illinois \$2706                                   |
|                                                                                                    | This site is maintained for the initiois General Assembly by the Legislative information system, ros stratton building, s<br>Office: (217) 782-3944 TTY: (217) 782-2050 Email: webmaster@ilga.gov | ninginera, ninicus 62/06.                                   |

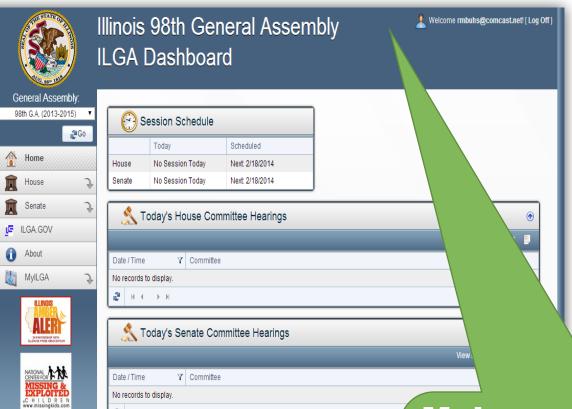

#### 🖀 н.е. ж.н.

Make sure your logged on by checking in the upper right hand corner of the page! If so, your there!

Logon

Verification

This site is maintained for the Illinois General Assembly by the Legislative Information System, 705 Stratton Building, Springfield, Illinois 62706.

Office: (217) 782-3944 TTY: (217) 782-2050 Email: webmaster@ilga.gov

### At this Point, you need to have the hearing information to submit a witness slip

No matter what the hearing source is, you need the following information:

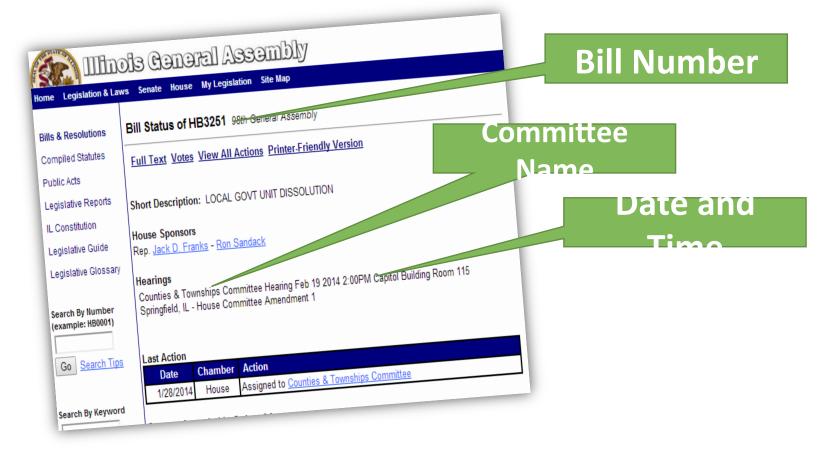

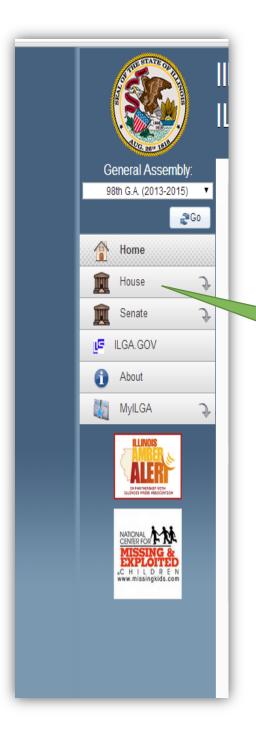

# **Back at the IGLA**

#### **Dashboard** Our focus is now on the left hand side

- Our focus is now on the left hand side of the ILGA Dashboard Home Page.
- Tag on either the <u>House</u> or <u>Senate</u> where the bill originated from.

Using our Example of HB 3251: Run your cursor over House. When you do, a drop down menu appears.

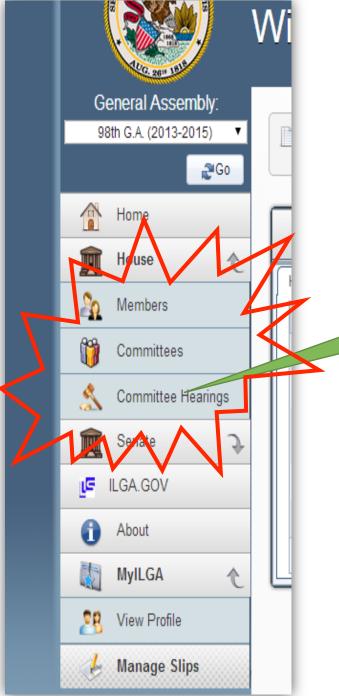

# Find the Committee Hearing

From the drop down menu, click on "Committee Hearings"

| Find the Committee<br>Hearings for the                                                |                                                                                                    |  |  |
|---------------------------------------------------------------------------------------|----------------------------------------------------------------------------------------------------|--|--|
|                                                                                       | Illinois 98th General Assembly                                                                                                    |  |  |
| General Assembly:<br>98th G.A. (2013-2015)                                            | Scheduled House Committee Hearings                                                                                                    |  |  |
| Home   House   Members   Committees   Committee Hearings   Senate   Senate   LIGA.GOV | Today       Week       Month       Previous         Date / Time       Committee       Image: Committee       Image: Committee         2/17/2014 - 6:00 PM       Executive Committee       Image: Convention Center - , - 18451 Convention Center Drive - Tinley Park, IL       Image: Convention Center - , - 18451 Convention Center Drive - Tinley Park, IL         Image: Image: Image: Convention Center - , - 18451 Convention Center Drive - Tinley Park, IL       Image: Displaying items 1 - 1 of 1 |  |  |
| <ul><li>∂ About</li><li>MyILGA &gt;</li></ul>                                         |                                                                                                    |  |  |

| General Assembly:<br>98th G.A. (2013-2015) | Scheduled I          | House Committee Hearings                                                                                                    |                      |
|--------------------------------------------|----------------------|----------------------------------------------------------------------------------------------------|----------------------|
| <b>∂</b> Go<br>Home                        |                      |                                                                                                    | Find the             |
| House 🤉                                    | Today Week Mon       | Image: Previous         Image: Previous         Image: Pre |                      |
| Members                                    | 2/17/2014 - 6:00 PM  | Executive Committee<br>Tinley Park Convention Center 18451 Convention Center Drive - Tinley Park, IL                                                                                                    | Committee            |
| Committees                                 | 2/18/2014 - 11:00 AM | Revenue & Finance Committee                                                                                                    |                      |
| Committee Hearings                         | 2/18/2014 - 11:00 AM | State Government Administration Committee<br>Capitol Building - Room 114 - Springfield, IL                                                                                                    | <b>Hearing Based</b> |
| LIGA.GOV                                   | 2/18/2014 - 2:00 PM  | Appropriations-Elementary & Secondary Educa<br>Capitol Building - Room 114 - Springfield, IL                                                                                                    |                      |
| (i) About                                  | 2/18/2014 - 2:00 PM  | Executive Committee<br>Capitol Building - Room 118 - Springfield, IL                                                                                                    |                      |
| MyILGA 🍾                                   | 2/18/2014 - 2:00 PM  | Agriculture & Conservation Committee<br>Stratton Building - Room D-1 - Springfield, IL                                                                                                    |                      |
| ALER                                       | 2/18/2014 - 2:30 PM  | Financial Institutions Committee<br>Stratton Building - Room 413 - Springfield, IL                                                                                                    | #2: Committee        |
| INVALUATION                                | 2/18/2014 - 2:30 PM  | Cities & Villages Committee<br>Stratton Building - Room D-1 - Springfield, IL                                                                                                    |                      |
|                                            | 2/18/2014 - 2:30 PM  | Insurance Committee<br>Stratton Building - Room C-1 - Springfie                                                                                                    | Nama                 |
| «C H I L D R E N<br>www.missingkids.com    | 2/19/2014 - 8:30 AM  | Judiciary<br>Stratton Building - Room C-1 - S                                                                                                    |                      |
|                                            | 2/19/2014 - 8:30 AM  | Elementary & Secondary Educate<br>Stratton Building - Room d, IL                                                                                                    |                      |
|                                            | 2/19/2014 - 11:00 AM | Human Services Cor<br>Stratton Building - Springfield, IL                                                                                                    |                      |
|                                            | 2/19/2014 - 11:00 AM | Transportatio & & Safety Committee<br>Capitol Bui om 115 - Springfield, IL                                                                                                    |                      |
|                                            | 2/19/2014 - 11:00 AM | Health censes Committee<br>Str allding - Room C-1 - Springfield, IL                                                                                                    |                      |
|                                            | 2/19/2014 - 1:00 PM  | e Government Administration Committe<br>ofratton Building - Room C-1 - Springf                                                                                                    |                      |
|                                            | 21.9/2014 - 1.00 5   | Gusiness & Occupational Licences Committee<br>Capitol Building - Room 11 - Symmetro, IL                                                                                                    |                      |
|                                            | 2/19/2014 - 2:00 PM  | Counties & Townships Committee<br>Capitol Building - Room 115 - Springfield, IL                                                                                                    |                      |
|                                            | 2/19/2014 - 2:00 PM  | Mass Transit Committee<br>erapm: Puilding - Room 114 - 9, ingfield, IL                                                                                                    |                      |

| General Assembly:<br>98th G.A. (2013-2015) 🔻 | Scheduled H          | House Committee Hearing:                                                                                   |                          |
|----------------------------------------------|----------------------|----------------------------------------------------------------------------------------------------|--------------------------|
| Home                                         | Today Week Mon       | Ith Previous                                                                                               | <b>View the Hearing</b>  |
| 🕱 House 🔍                                    | Date / Time          | Committee                                                                                                  |                          |
| Members                                      | 2/17/2014 - 6:00 PM  | Executive Committee<br>Tinley Park Convention Center - , -                                                 | Details                  |
| 🞁 Committees                                 | 2/18/2014 - 11:00 AM | Revenue & Finance Committee                                                                                |                          |
| Committee Hearings                           | 2/18/2014 - 11:00 AM | State Government Administration Committee                                                                  |                          |
| Senate                                       | 2/18/2014 - 2:00 PM  | Appropriations-Elementary & Secondary Education Committee<br>Capitol Building - Room 114 - Springfield, IL |                          |
| ) About                                      | 2/18/2014 - 2:00 PM  | Executive Committee<br>Capitol Building - Room 118 - Springfield, IL                                       |                          |
| MyILGA ⊋                                     | 2/18/2014 - 2:00 PM  | Agriculture & Conservation Committee<br>Stratton Building - Room D-1 - Springfield, IL                     |                          |
| ALER                                         | 2/18/2014 - 2:30 PM  | Financial Institutions Committee<br>Stratton Building - Room 413 - Springfield, IL                         | #3: Click on the hearing |
| INTERIOR WERE REACENTION                     | 2/18/2014 - 2:30 PM  | Cities & Villages Committee<br>Stratton Building - Room D-1 - Springfield, IL                              | detail icon              |
|                                              | 2/18/2014 - 2:30 PM  | Insurance Committee<br>Stratton Building - Room C-1 - Springfield, IL                                      |                          |
| •C H I L D R E N<br>www.missingkids.com      | 2/19/2014 - 8:30 AM  | Judiciary<br>Stratton Building - Room C-1 - Springfield, IL                                                |                          |
|                                              | 2/19/2014 - 8:30 AM  | Elementary & Secondary Education Committee<br>Stratton Building - Room D-1 - Springfield, IL               |                          |
|                                              | 2/19/2014 - 11:00 AM | Human Services Committee<br>Stratton Building - Room 413 - Springfield, IL                                 |                          |
|                                              | 2/19/2014 - 11:00 AM | Transportation: Vehicles & Safety Committee<br>Capitol Building - Room 115 - Springfield, IL               |                          |
|                                              | 2/19/2014 - 11:00 AM | Health Care Licenses Committee<br>Stratton Building - Room C-1 - Springfield, IL                           |                          |
|                                              | 2/19/2014 - 1:00 PM  | State Government Administration Committee<br>Stratton Building - Room C-1 - Springfield, IL                |                          |
|                                              | 2/19/2014 - 1:00 PM  | Business & Occupational Licenses Committee<br>Capitol Building - Room 115 - Springfield, IL                |                          |
|                                              | 2/19/2014 - 2:00 PM  | Counties & Townships Committee<br>Capitol Building - Room 115 - Springfield, IL                            |                          |
|                                              | 2/19/2014 - 2:00 PM  | Mass Transit Committee<br>Capitol Building - Room 114 - Springfield, IL                                    | 4                        |

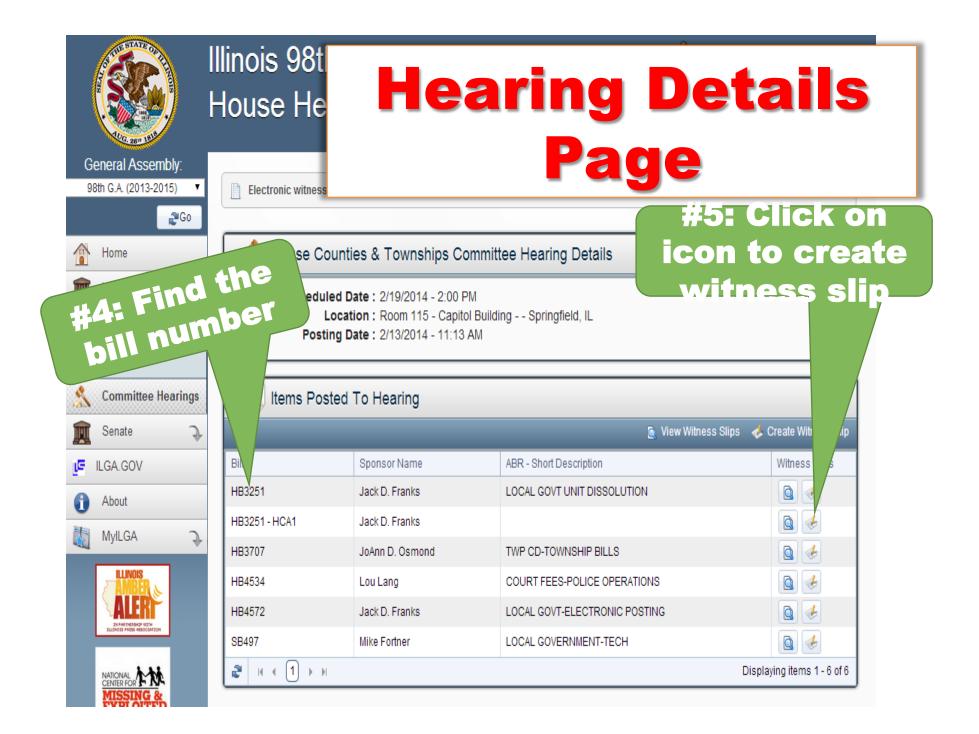

# **Complete the Electronic** Witness Slip

| General Assembly:                                                |                                                                                                    | #6: Validate      |
|------------------------------------------------------------------|----------------------------------------------------------------------------------------------------|-------------------|
| 98th G.A. (2013-2015) 🔻                                          | RECORD OF COMMITTEE WITNESS - ILLINOIS HOUSE OF REPRESENTATIVES                                       | the bill number   |
| Home                                                             | HB 3251 Counties & Townships Committee Committee                                                      | and hearing       |
| House                                                            | BILL OR RESOLUTION Wednesday, February 19, 2014 2:00 PM<br>NUMBER Other (Subject Matter): Unavailable | date and time     |
| Senate >                                                         |                                                                                                    |                   |
| 1 About                                                          | All fields are required unless noted as optional.                                                     | #7: The slip      |
| MyILGA 🔉                                                         | Name                                                                                                  |                   |
|                                                                  | Address                                                                                               | make sure your    |
| ENVANTACIONE UTILI<br>ELEVANTACIONE PARTICIONE                   | City State L VZip                                                                                     | identification is |
|                                                                  | Or Agency<br>Title                                                                                    | correct           |
| MISSING &<br>EXPLOITED<br>C H I L D R E N<br>www.missingkids.com | Email                                                                                                 |                   |
|                                                                  | (A confirmation email will be sent if email address is provided.) Phone                               |                   |
|                                                                  | Fax (Optional)                                                                                        |                   |
|                                                                  |                                                                                                    |                   |

# Complete the Electronic Witness Slip

| This section is to       | be filled if the witness is app  | earing on behalf of a group  | o, organization or other entity. | #0. What is your position on<br>this bill? |
|--------------------------|----------------------------------|------------------------------|----------------------------------|--------------------------------------------|
| Persons, groups firms    | represented in this appeara      | nce:                         |                                  |                                            |
| Illinois Fire Chiefs Ass | sociation                        |                              |                                  | Proponent or Opponent,                     |
| - III. POSITION          |                                  |                              |                                  | click on it!                               |
| Select your position     | on(s) on the legislative items.  |                              |                                  | #Or Then eliek                             |
| Original Bill            | O Proponent                      | Opponent                     | • No Position On Merits          | #9: Then click<br>"Record of Appearance    |
| HCA 1                    | Proponent                        | Opponent                     | No Position On Merits            | Only"                                      |
|                          |                                  |                              |                                  |                                            |
| - IV. TESTIMONY          |                                  |                              |                                  |                                            |
| Select the testime       | ony types that you will supply f | or the hearing. (Check all i | hat apply)                       |                                            |
| Oral                     | 0                                | Written Statement Filed      | Record Of Appeara                | arance Only #10: Create the slip           |
|                          |                                  |                              | (LCri                            | Create(Slip)                               |

### Congratulations! Your done and ready to submit you're next witness slip

|                         | Ilinois 98th General Assembly Witness Slip Successful | Welcome rmbuhs@comcast.net! [ Log Off ] |
|-------------------------|-------------------------------------------------------|-----------------------------------------|
| General Assembly:       |                                                       |                                         |
| 98th G.A. (2013-2015) 🔻 | Witness Slip Created!                                 |                                         |
| Home                    | A confirmation email was sent to rmbuhs@comcast.net.  |                                         |
| 🚊 House 🔾               | What would you like to do next?                       |                                         |
| 🚊 Senate 🔾              | Create Another Witness Slip 💊 I Am Finished           |                                         |
|                         | L                                                     | ,                                       |
| About                   |                                                       |                                         |
| MyILGA 🍾                |                                                       |                                         |
|                         |                                                       |                                         |